## **Contrôle des associations cultuelles membres de l'UNAC-EPUdF Guide de révision**

## **Important** *:*

*Afin de l'accompagner dans sa mission, le réviseur bénéficie d'une aide en ligne dans REGALE-COMPTABILITE https://www.eglise-protestante-unie.fr/regale/fiche/procedure-interne-de-revision-des-comptes-dossier-complet-f47 l'informant des modalités pratiques de sa mission.* 

*Le réviseur doit porter son avis de conformité pour chacune des tâches listées ci-dessous, en cochant la case correspondante. Ce guide de révision annoté et signé par le réviseur est transmis au président et au trésorier du conseil presbytéral, éventuellement accompagné de commentaires à destination uniquement des membres du conseil presbytéral.* 

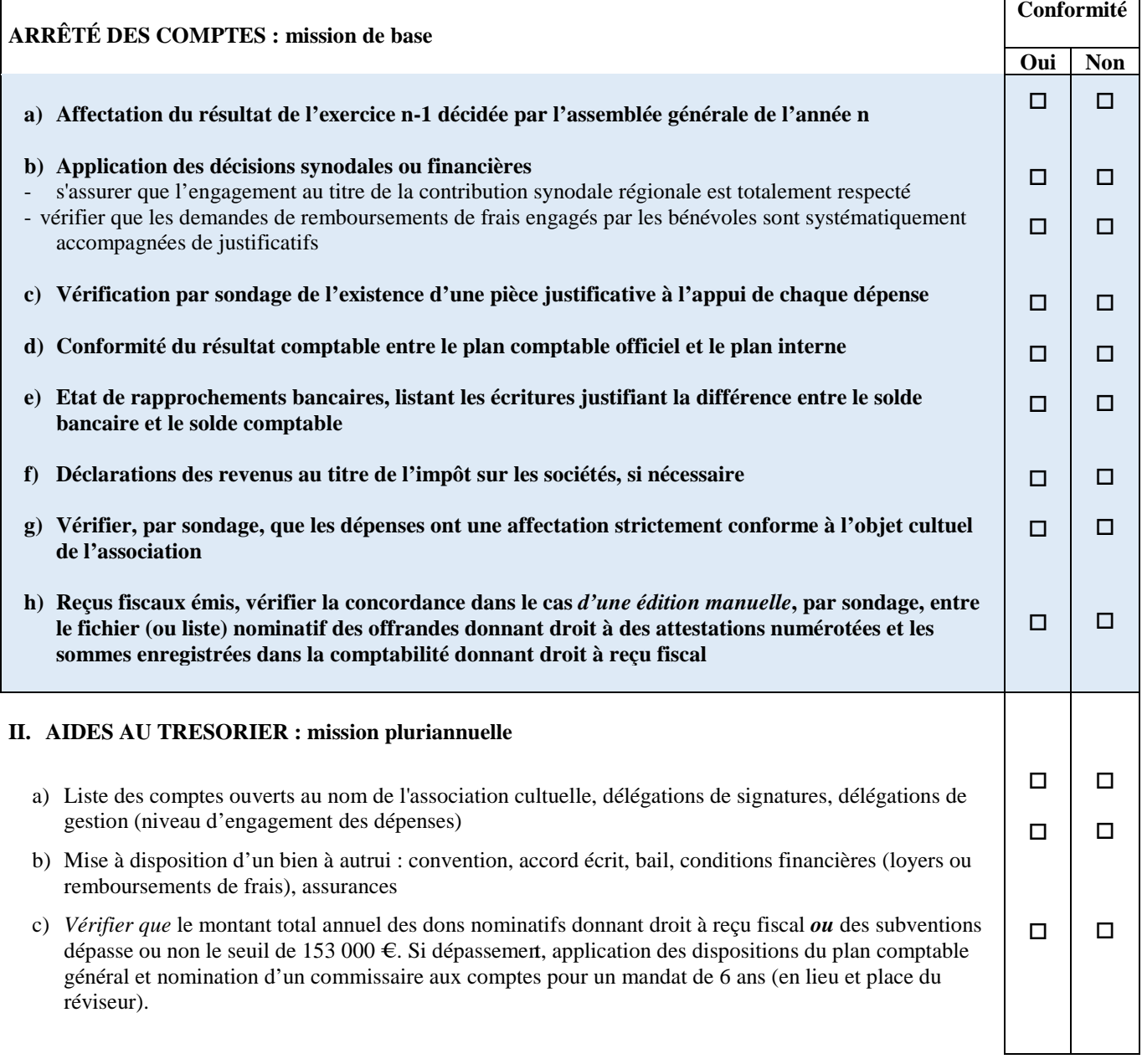

Commentaires éventuels :

## Annexe 1 : Modèle de rapport du réviseur **Pour diffusion à l'assemblée générale**

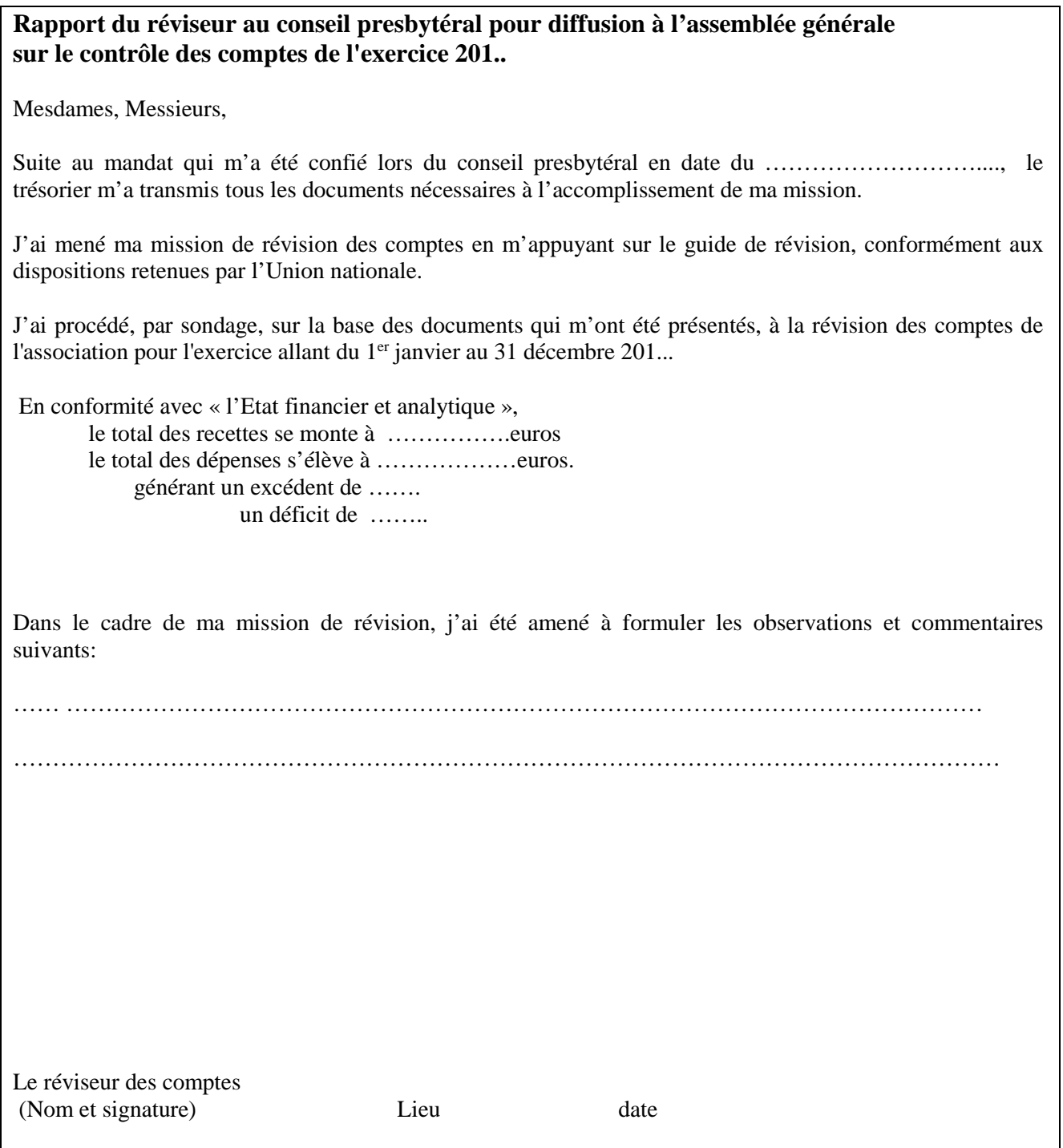

## Annexe 2 : Calendrier des procédures d'arrêté comptable pour la révision

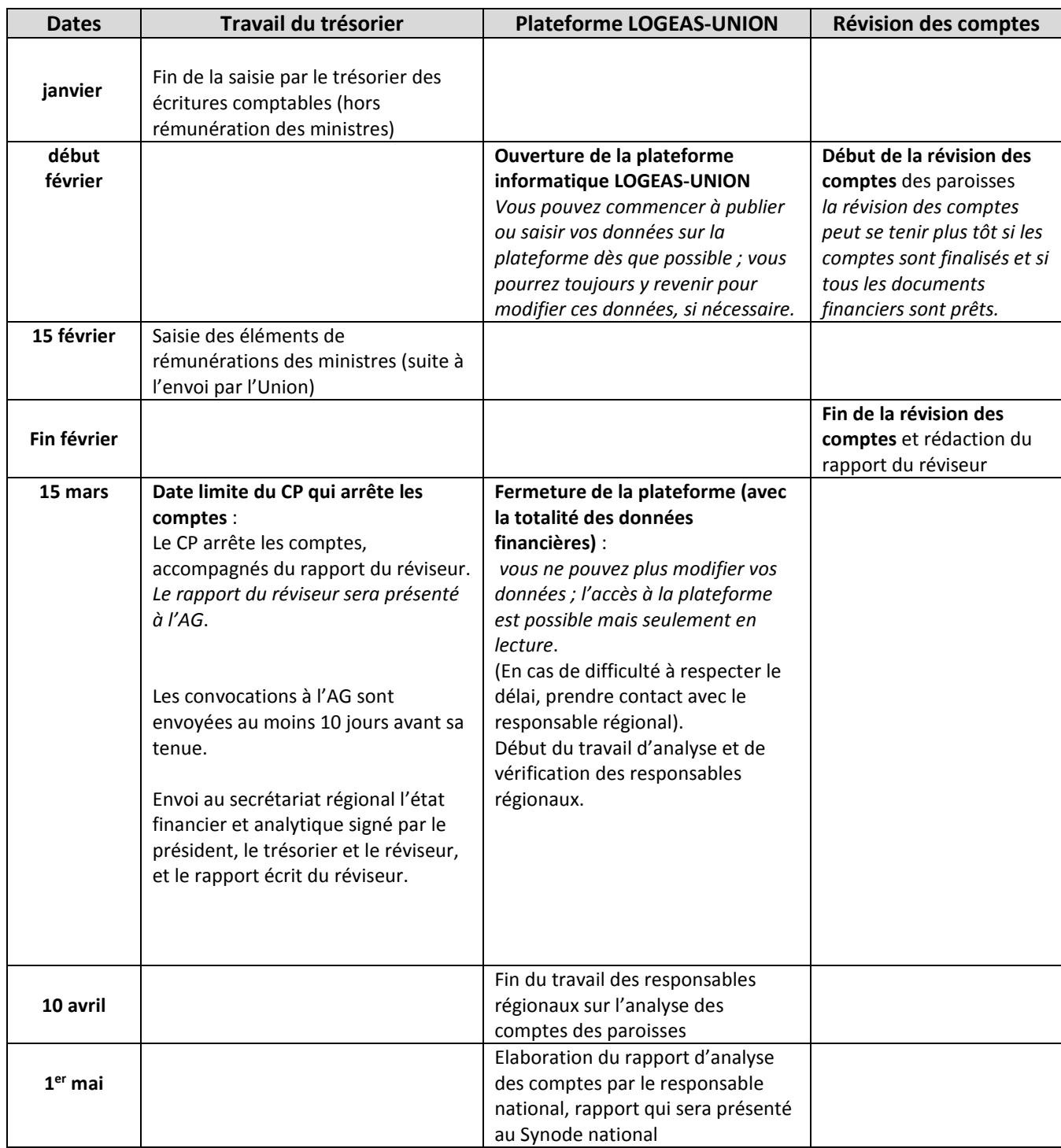